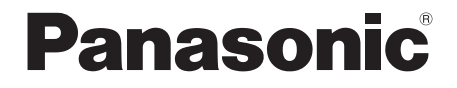

**CA-HDL1723D**

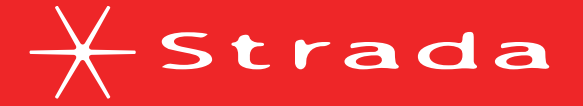

## **DIGITAL MAP** HDD

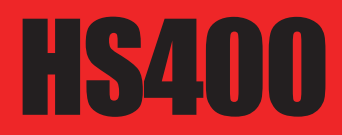

## **2007年度版 地図データ更新キット**

**ご使用の前に、本書の「安全上のご注意」(3ページ)を必ずお読みいただき、 安全にお使いください。**

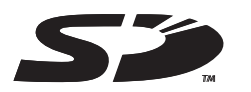

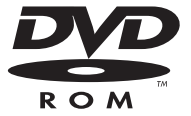

対応機種 **CN-HS400D** 対応OS: Windows 98/Me/2000/XP